TreeMap Free For Windows 2022 [New]

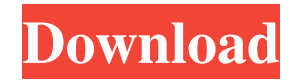

**TreeMap Crack + With Registration Code For PC [Updated-2022]**

Customize your view of data in more ways than one! TreeMap Cracked Accounts is a professional tool for creating interactive charts of data that can help you to represent, sort and analyze huge sets of structured data.

Treemap enables you to see your data in various ways. You can create the most common treemap: "Type" treemap, which is a classic way of presenting data by using a tree structure. Once you have learned how to create a "Type" treemap, you will be able to create the "Rank" treemap. The difference between both is that "Rank" treemap is not sorted but grouped and is able to present data in a strict format. Trees are organized

hierarchically. You can create different levels of the hierarchy in the treemap. A treemap can be used to summarize data in one table. Key Features: • Developed by programmers with many years of experience in data visualization • Very user-friendly for people with no technical knowledge • Useful for anyone who needs to bring together large amounts of data • This version can work with all major databases (MySQL,

Postgres, Oracle, Microsoft SQL Server) • Can be used with several maps at once and in any window mode (Windows mode, maximized, minimized) • Can view several data sets in one window and also in tab mode (multiple data sets on same window) • Multiple users can connect at the same time • You can filter data by columns and sort them using ascending or descending order • Can have links to external website and blogs

on the web to collect more data, or increase its visibility on the Internet • Can have the caption or font size changed • Can easily toggle between irregular and square treemap mode • Can use  $X-Y$  graphs to map results  $\bullet$  Can be used with HTML, CSS and JavaScript, can be customized to any size and resolution • Just drag and drop the tree map from one area to another • Also supports dynamic textures and flexible

formats to load data into the program (csv, txt) This is the old website that has been taken out of service for the new version of this app. Viewpoint Software, Inc. and Georgia Institute of Technology developed this educational software together. IDUG Product of the Week DVDFab 9.0.5.4 (2017-03-14) Introduction:

**TreeMap Free Download**

TreeMap Crack Free Download is a reliable and interactive visualization utility worth having when you need to gather all your data and get a better overview from it. Support for a variety of database types The application provides you with a useful means of filtering and exploring your data the way you want, thus viewing budgets, projects, surveys, documents and other structured data sets. It also divides the main

window so that the space of each entry is proportional to the data values. When you launch TreeMap Crack for the first time, you are required to open a new MTM file or connect to a specific database, be it MySQL, Oracle, MS SQL Server, PostgreSQL or IBM DB2, to name a few. After configuring the proper options, you are able to view and access all the available tables from the left panel. Additionally, the program

enables you to change the layout to 'Squarified', 'Split', 'Circular' or 'Matrix', group data by country, industry or rank, choose the labels you want to be displayed, as well as modify the rendering to 'Flat' or 'Cushion'. Furthermore, coloring schemes can be adjusted to the last detail, irrespective of the size, color, height and labels mapped to any attribute. Collapse and expand to manage detail view You can also zoom

into the current TreeMap Cracked Version by using the range sliders located on top, as well as on the right pane of the application. What's more, as you hover the mouse across the opened treemap, you will notice that details such as company name, industry, country, assets and sales are displayed into a small window. Drilling down into a node can be easily done by double-clicking on a shape. By accessing the Details section

you are able to specify details such as market value, assets, country, Forbes webpages and profits. The File menu enables you to open a new database or directory, view a different data set, export graphics and reload the current data. Key Features: • Support for a variety of database types • Collapse and expand to manage detail view • Zoom into the current treemap • Zoom in/out with the range sliders • Export/reload

map • Persistent data labels to make double-click the tree map node collapse or expand more precisely • Can be easily changed to 'Cushion' or � a69d392a70

Gets to the root of the data Provides interactive map representation of data Cross-Browser Support - Generates graphics for browsers from IE6 to IE11 TreeMap is a reliable and interactive visualization utility worth having when you need to gather all your data and get a better overview from it. Support for a variety of database types The application

provides you with a useful means of filtering and exploring your data the way you want, thus viewing budgets, projects, surveys, documents and other structured data sets. It also divides the main window so that the space of each entry is proportional to the data values. When you launch TreeMap for the first time, you are required to open a new MTM file or connect to a specific database, be it MySQL, Oracle, MS SQL Server,

PostgreSQL or IBM DB2, to name a few. After configuring the proper options, you are able to view and access all the available tables from the left panel. Additionally, the program enables you to change the layout to 'Squarified', 'Split', 'Circular' or 'Matrix', group data by country, industry or rank, choose the labels you want to be displayed, as well as modify the rendering to 'Flat' or 'Cushion'. Furthermore, coloring

schemes can be adjusted to the last detail, irrespective of the size, color, height and labels mapped to any attribute. Collapse and expand to manage detail view You can also zoom into the current treemap by using the range sliders located on top, as well as on the right pane of the application. What's more, as you hover the mouse across the opened treemap, you will notice that details such as company name, industry,

country, assets and sales are displayed into a small window. Drilling down into a node can be easily done by doubleclicking on a shape. By accessing the Details section you are able to specify details such as market value, assets, country, Forbes webpages and profits. The File menu enables you to open a new database or directory, view a different data set, export graphics and reload the current data. A few last words To

conclude, TreeMap is a practical and useful application that comes in handy for users who need to filter and explore data such as budgets, sales, products, assets and profits. TreeMap Description: Gets to

**What's New in the TreeMap?**

What is it? TreeMap is an interactive visualization utility that helps you display and explore data in a simple and way that is more intuitive and satisfying. Highlights: Clear and simple interface that gives you all the information you need to view, search and explore data without ambiguity. Wide screen support. A window fit for any screen resolution or computer mode. Support for the most popular database formats. MySQL, MS SQL Server, PostgreSQL, IBM DB2, Oracle, SQLite and FileMaker Pro. Ability to create a self-explanatory

visualization to help you easily interpret and analyze data. Customize the appearance and layout of each node to fit your preferences. Flexible visualization and support for the most popular data schemas. Optional smart grouping to quickly view and analyze your data. Ability to customize the amount of data that is displayed in each node. Simple and immediate exporting of data to Excel and HTML. Ability to load

multiple datasets into the current visualization simultaneously. Support for different color schemes (such as white, black, gray and blue) in case you want to accentuate certain parts of a visualization. A few last words. TreeMap App Suite Pro for IBM EMC DLT Suite is a powerful and reliable software offering consisting of more than 50 tools for searching, extracting, analyzing, copying, editing, and converting

documents. It provides you with the tools to view, extract and filter data with the help of filters and a tree-like visualization, and most importantly, identify patterns to make data search and analysis more precise. You can conveniently locate and use any of the tools in just a few clicks, and then use them in a variety of ways to accomplish your data-related tasks. TreeMap App Suite Pro is a comprehensive solution

that offers a deep knowledge of the structure of data, and assists you in building various navigation systems and visualizations. The application's capabilities are boundless, as you can use the wide variety of tools inside the application to define rules and identify patterns in your data, and then save them as filters and visualizations. The solution contains more than 50 tools for searching, extracting, converting,

analyzing, and copying data. You can use these to view, extract, filter, and analyze data with the help of more than 20 filters and visualizations, such as column-tree visualization, data-table visualizations, bar graph visualizations, and others. The program contains more than 50 tools that are easy

\* 64-bit processor \* AMD or Intel CPU \* 4 GB RAM \* Intel HD Graphics 4000, Radeon HD 4000, GeForce 8400M, or equivalent \* Microsoft DirectX 11.0c compatible GPU \* ATI Eyefinity, NVIDIA Surround or Maximus multimonitor configurations \* Ubuntu 14.04 (64-bit), Ubuntu 12.04, Ubuntu 11.10, Ubuntu 10.10, Ubuntu 9.04 or later

## (64-bit), Ubuntu 8.04 or later (64-bit), or Mac OS

## Related links:

<https://tiftyboard.com/nova-with-keygen-x64/> <https://biancaitalia.it/wp-content/uploads/2022/06/frodmart.pdf> <https://fantasyartcomics.com/2022/06/23/turbobackup-crack-with-serial-key/> <https://mauritiusdirectory.org/wp-content/uploads/2022/06/demjul.pdf> <https://louispara.com/%movement%/> [https://community.soulmateng.net/upload/files/2022/06/ndSsLgS1WtBOwfHuJtsc\\_23\\_1debec718c4a18cc3d969fc8ee163ec2\\_file.pdf](https://community.soulmateng.net/upload/files/2022/06/ndSsLgS1WtBOwfHuJtsc_23_1debec718c4a18cc3d969fc8ee163ec2_file.pdf) [https://www.7desideri.it/wp-content/uploads/2022/06/Baya\\_\\_Crack\\_\\_\\_MacWin\\_April2022.pdf](https://www.7desideri.it/wp-content/uploads/2022/06/Baya__Crack___MacWin_April2022.pdf) [https://jomshopi.com/30bd44cc13fa7a30ad813cde1638c46c0edaa38936cbedbaaec9e88888dcad22year30bd44cc13fa7a30ad813cde1638c46c0edaa38936c](https://jomshopi.com/30bd44cc13fa7a30ad813cde1638c46c0edaa38936cbedbaaec9e88888dcad22year30bd44cc13fa7a30ad813cde1638c46c0edaa38936cbedbaaec9e88888dcad22/30bd44cc13fa7a30ad813cde1638c46c0edaa38936cbedbaaec9e88888dcad22monthnum30bd44cc13fa7a30ad813cde1638c46c0edaa38936cbedbaaec9e88888dcad22/30bd44cc13fa7a30ad813cde1638c46c0edaa38936cbedbaaec9e88888dcad22day30bd44cc13fa7a30ad813cde1638c46c0edaa38936cbedbaaec9e88888dcad22/30bd44cc13fa7a30ad813cde1638c46c0edaa38936cbedbaaec9e88888dcad22postname30bd44cc13fa7a30ad813cde1638c46c0edaa38936cbedbaaec9e88888dcad22/) [bedbaaec9e88888dcad22/30bd44cc13fa7a30ad813cde1638c46c0edaa38936cbedbaaec9e88888dcad22monthnum30bd44cc13fa7a30ad813cde1638c46c0e](https://jomshopi.com/30bd44cc13fa7a30ad813cde1638c46c0edaa38936cbedbaaec9e88888dcad22year30bd44cc13fa7a30ad813cde1638c46c0edaa38936cbedbaaec9e88888dcad22/30bd44cc13fa7a30ad813cde1638c46c0edaa38936cbedbaaec9e88888dcad22monthnum30bd44cc13fa7a30ad813cde1638c46c0edaa38936cbedbaaec9e88888dcad22/30bd44cc13fa7a30ad813cde1638c46c0edaa38936cbedbaaec9e88888dcad22day30bd44cc13fa7a30ad813cde1638c46c0edaa38936cbedbaaec9e88888dcad22/30bd44cc13fa7a30ad813cde1638c46c0edaa38936cbedbaaec9e88888dcad22postname30bd44cc13fa7a30ad813cde1638c46c0edaa38936cbedbaaec9e88888dcad22/) [daa38936cbedbaaec9e88888dcad22/30bd44cc13fa7a30ad813cde1638c46c0edaa38936cbedbaaec9e88888dcad22day30bd44cc13fa7a30ad813cde1638c46](https://jomshopi.com/30bd44cc13fa7a30ad813cde1638c46c0edaa38936cbedbaaec9e88888dcad22year30bd44cc13fa7a30ad813cde1638c46c0edaa38936cbedbaaec9e88888dcad22/30bd44cc13fa7a30ad813cde1638c46c0edaa38936cbedbaaec9e88888dcad22monthnum30bd44cc13fa7a30ad813cde1638c46c0edaa38936cbedbaaec9e88888dcad22/30bd44cc13fa7a30ad813cde1638c46c0edaa38936cbedbaaec9e88888dcad22day30bd44cc13fa7a30ad813cde1638c46c0edaa38936cbedbaaec9e88888dcad22/30bd44cc13fa7a30ad813cde1638c46c0edaa38936cbedbaaec9e88888dcad22postname30bd44cc13fa7a30ad813cde1638c46c0edaa38936cbedbaaec9e88888dcad22/) [c0edaa38936cbedbaaec9e88888dcad22/30bd44cc13fa7a30ad813cde1638c46c0edaa38936cbedbaaec9e88888dcad22postname30bd44cc13fa7a30ad813cd](https://jomshopi.com/30bd44cc13fa7a30ad813cde1638c46c0edaa38936cbedbaaec9e88888dcad22year30bd44cc13fa7a30ad813cde1638c46c0edaa38936cbedbaaec9e88888dcad22/30bd44cc13fa7a30ad813cde1638c46c0edaa38936cbedbaaec9e88888dcad22monthnum30bd44cc13fa7a30ad813cde1638c46c0edaa38936cbedbaaec9e88888dcad22/30bd44cc13fa7a30ad813cde1638c46c0edaa38936cbedbaaec9e88888dcad22day30bd44cc13fa7a30ad813cde1638c46c0edaa38936cbedbaaec9e88888dcad22/30bd44cc13fa7a30ad813cde1638c46c0edaa38936cbedbaaec9e88888dcad22postname30bd44cc13fa7a30ad813cde1638c46c0edaa38936cbedbaaec9e88888dcad22/) [e1638c46c0edaa38936cbedbaaec9e88888dcad22/](https://jomshopi.com/30bd44cc13fa7a30ad813cde1638c46c0edaa38936cbedbaaec9e88888dcad22year30bd44cc13fa7a30ad813cde1638c46c0edaa38936cbedbaaec9e88888dcad22/30bd44cc13fa7a30ad813cde1638c46c0edaa38936cbedbaaec9e88888dcad22monthnum30bd44cc13fa7a30ad813cde1638c46c0edaa38936cbedbaaec9e88888dcad22/30bd44cc13fa7a30ad813cde1638c46c0edaa38936cbedbaaec9e88888dcad22day30bd44cc13fa7a30ad813cde1638c46c0edaa38936cbedbaaec9e88888dcad22/30bd44cc13fa7a30ad813cde1638c46c0edaa38936cbedbaaec9e88888dcad22postname30bd44cc13fa7a30ad813cde1638c46c0edaa38936cbedbaaec9e88888dcad22/) [https://www.fooos.fun/social/upload/files/2022/06/gMVDSUQeFXKmfBxbw3ZB\\_23\\_69e7b16f3383132223475cf86b0b05a5\\_file.pdf](https://www.fooos.fun/social/upload/files/2022/06/gMVDSUQeFXKmfBxbw3ZB_23_69e7b16f3383132223475cf86b0b05a5_file.pdf) <https://www.ozcountrymile.com/advert/foo-uie-lyrics3-crack-free-april-2022/> <https://t4travel.club/wp-content/uploads/2022/06/philgab.pdf> <https://verrtise.com/advert/taurus-calendarmaker-crack-with-full-keygen-free-download/> [https://xtc-hair.com/wp-content/uploads/2022/06/ApexSQL\\_Build.pdf](https://xtc-hair.com/wp-content/uploads/2022/06/ApexSQL_Build.pdf) <http://jaxskateclub.org/2022/06/23/msmg-toolkit-crack-win-mac-updated/> [https://ukrainefinanceplatform.com/wp-content/uploads/2022/06/Cold\\_Clock\\_Screensaver.pdf](https://ukrainefinanceplatform.com/wp-content/uploads/2022/06/Cold_Clock_Screensaver.pdf) <http://barrillos.org/2022/06/23/photoshape-classic-crack-for-windows/> <http://insenergias.org/?p=17406> [https://autorek.no/wp-content/uploads/2022/06/My\\_CyberCafe\\_License\\_Key\\_Full\\_Download\\_March2022.pdf](https://autorek.no/wp-content/uploads/2022/06/My_CyberCafe_License_Key_Full_Download_March2022.pdf) <https://marketing6s.com/index.php/advert/multiremote-server-crack-license-key-full-free-download-win-mac/> <https://topgiftsforgirls.com/bowpad-2-2-4-1703-crack-free-win-mac-latest/>